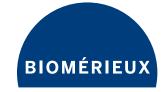

## ENDONEXT™ SOFTWARE

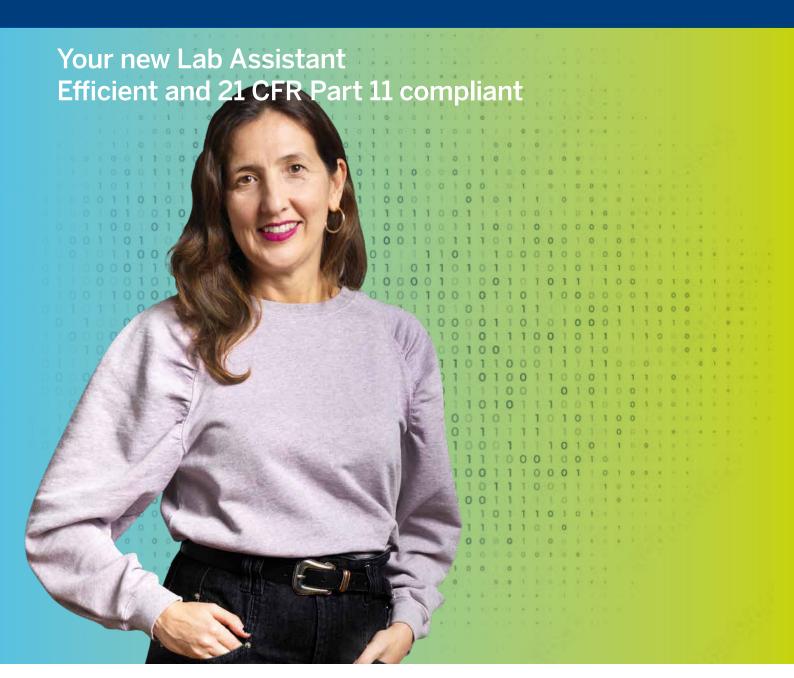

Making sure your data is secure and accurate has become an area of increased scrutiny for regulatory agencies. Get instant access to reliable & accurate data integrity for your quantitative Endotoxin testing with ENDONEXT™ This software meets 21 CFR Part 11 requirements & complies with global data integrity guidelines, so you can be sure that your results are trustworthy & secure. With its user-friendly system, creating new plate layouts & running assays is now easier than ever!

Your Ally in Advancing Quality

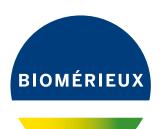

## **Benefits include**

- Compatible with ENDOZYME® II, ENDOZYME® II GO, ENDOZYME® II GO STRIPS, and ENDOLISA®.
- Allows for customizable assay templates according to user requirements.
- Provides data analysis using a linear Regression Model.
- Supporting the entire dynamic range of the ENDONEXT™ Assays.
- Barcode reader for easier traceability of reagents, simpler handling, and improved data integrity
  of your results.
- Added backup feature for seamless record retrieval.

## **Software made simple**

Creating, tracking, and storing an assay has never been easier. Here's how it's done:

- Create samples in the Worklist.
- Enter information such as name, ID, lot number, sampling factor, release limit and specific comments.
- Create a new assay by selecting a previously qualified template.
- Assign samples to the plate simply by clicking on them.
- Select adequate tools and trace calibration due dates if needed.
- Enter the traceability of the reagent.
- Name your assay (assay name are unique).
- Click 'Run' to begin the assay workflow.

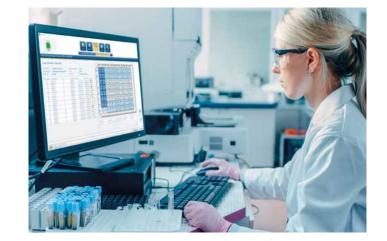

The system will guide you step-by-step through each stage of the assay from pre-incubation to final result. You can follow the workflow and see the precise time remaining in each stage before the next instructions appear on screen. The results can then be viewed, recomputed if needed, signed electronically, and saved through print or export functions.

Results data collection, management and integrity is an integral part of your laboratory management. The ENDONEXT<sup>TM</sup> software provides you with a relevant and easy to read results report, displaying a clear picture of your samples status (validity, passing or failing) with relevant traceability features.

Take control of your lab's data integrity today with ENDONEXT™ visiting www.biomerieux.com